# Якубов Чингиз Февзиевич

.<br>Подписано цифровой подписью: Якубов Чингиз

Февзиевич<br>DN: c=RU, st=Республика Крым, l=г. Симфеј PH. CHIN, SCHOTTER HARD AND HOT CHINE CHINE CHINE CHINE CHINE CHINE CHINE CHINE CHINE CHINE CHINE CHINE CHINE CHINE CHINE CHINE CHINE CHINE CHINE CHINE CHINE CHINE CHINE CHINE CHINE CHINE CHINE CHINE CHINE CHINE CHINE CHI ИМЕНИ ФЕВЗИ ЯКУБОВА",<br>1.2.643.100.3=120B3138343136373335383931,<br>1.2.643.3.131.1.1=120C393130323034343330393538, email=ui@kipu-rc.ru, givenName=Чингиз Февзи<br>sn=Якубов, сn=Якубов Чингиз Февзиевич дата: 2022.11.09 15:20:11 +03'00

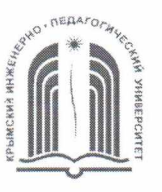

МИНИСТЕРСТВО ОБРАЗОВАНИЯ, НАУКИ И МОЛОДЕЖИ РЕСПУБЛИКИ КРЫМ

Государственное бюджетное образовательное учреждение высшего образования Республики Крым «Крымский инженерно-педагогический университет имени Февзи Якубова» (ГБОУВО РК КИПУ имени Февзи Якубова)

# Кафедра менеджмента и государственного управления

СОГЛАСОВАНО Руководитель ОПОП А.Р. Ваниева  $20 \nless 2 \Gamma$ 

**УТВЕРЖДАЮ** Заведующий кафедрой М.Н. Стефаненко  $20Z_{\rm T}$ 

# РАБОЧАЯ ПРОГРАММА ПРАКТИКИ

# Б2.В.02(II) «Производственная практика (практика по получению профессиональных умений и опыта профессиональной деятельности (организация и управление персоналом))»

направление подготовки 38.03.02 Менеджмент профиль подготовки «Менеджмент (гостиничный, курортный и туристический бизнес)»

факультет экономики, менеджмента и информационных технологий

Рабочая программа практики Б2.В.02(П) «Производственная практика (практика по получению профессиональных умений и опыта профессиональной деятельности (организация и управление персоналом))» для бакалавров ПОДГОТОВКИ 38.03.02 Менеджмент. Профиль «Менеджмент направления (гостиничный, курортный и туристический бизнес)» составлена на основании ФГОС ВО, утвержденного приказом Министерства науки и высшего образования Российской Федерации от 12.08.2020 № 970.

Составитель рабочей программы

Э.Б. Адельсеитова, доц.

Рабочая программа практики рассмотрена и одобрена на заседании кафедры менеджмента и государственного управления

M.H. Стефаненко

20 22 г., протокол  $N_2 \ge$  $24.02$ **OT** 

 $0000000$ 

Заведующий кафедрой

Рабочая программа практики рассмотрена и одобрена на заседании УМК факультета экономики, менеджмента и информационных технологий  $16.03.$ 20 2 2 г., протокол  $N_2$ 

OT К.М. Османов Председатель УМК подпись

# **ЦЕЛИ И ЗАДАЧИ ПРАКТИКИ**

**Цели практики:** закрепление теоретических знаний, полученных при изучении базовых дисциплин, получение практических навыков в решении задач профессиональной деятельности.

#### **Задачи практики:**

- изучение структуры предприятия, организации и технологии производства, основных функций производственных, экономических и управленческих подразделений;

- изучение и анализ рыночных условий функционирования организации;

- изучение и анализ планирования производства и сбыта продукции;

- изучение материально-технического и кадрового обеспечения предприятия;

- анализ информационного обеспечения управления предприятием;

- выработка вариантов, оценка и принятие управленческих решений по совершенствованию управления производством и персоналом.

# **ВИД, СПОСОБЫ И ФОРМЫ ПРОВЕДЕНИЯ ПРАКТИКИ**

Вид практики – производственная

Тип практики: практика по получению профессиональных умений и опыта профессиональной деятельности (организация и управление персоналом).

Способы проведения производственной практики: стационарная.

Стационарной является практика, которая проводится в организации либо в профильной организации, расположенной на территории населенного пункта, в котором расположена организация.

Форма проведения практики: дискретно по виду практики и по периоду проведения. Дискретно по виду практики - путем выделения в календарном учебном графике непрерывного периода учебного времени для проведения производственной (технологическая (проектно-технологическая)) практики. Дискретно по периоду проведения практики - путем чередования в календарном учебном графике периодов учебного времени для проведения производственной практики с периодами учебного времени для проведения теоретических занятий.

В рамках производственной практики студент является непосредственным участником в управленческом процессе профильного учреждения или организации, с которым у университета существуют договорные отношения. В ходе практики обучающиеся выполняют индивидуальные задания на рабочем месте в профильной организации, сбор, обработка и систематизация информации.

Практика проходит на предприятиях отраслей народного хозяйства различных организационно-правовых форм (строительство, предприятия сферы гостеприимства, предприятия городского хозяйства); а также на различных объектах инфраструктуры; в научно-исследовательских и образовательных учреждениях; органах государственной власти и местного самоуправления.

На основании теоретического материала и собранных данных осуществляются анализ проблемы, выявление ее причин и намечаются возможные пути их

устранения. На основе анализа составляется схема решения данной проблемы, разрабатываются рекомендации и методы решения проблемы, которые также подробно излагаются в отчете.

При реализации в университете *дистанционной формы* обучения, прохождение практики обучающимися возможно в формате удаленной работы. При этом, базой прохождения практики может быть, как структурное подразделение университета, так и организации различных форм собственности.

Процесс прохождения практики в дистанционном формате предполагает взаимодействие между обучающимся и руководителями практики от университета и предприятия (организации), посредством телекоммуникационных каналов связи, а также образовательной платформы для дистанционного обучения, применяемой в университете. Вся документация предоставляется в электронном виде руководителю практики от университета. Обучающийся выполняет все задания, предусмотренные программой практики, и готовит отчет на материалах предприятия-базы практики, но без непосредственного ее посещения. Материалами для исследования могут выступать электронные базы данных закрепленных предприятий и данные Интернет-ресурсов. Отчет о прохождении практики предоставляется руководителю на проверку в электронном виде. Защита отчета проводится в режиме видеоконференцсвязи.

# **ПЕРЕЧЕНЬ ПЛАНИРУЕМЫХ РЕЗУЛЬТАТОВ ОБУЧЕНИЯ ПРИ ПРОХОЖДЕНИИ ПРАКТИКИ, СООТНЕСЕННЫХ С ПЛАНИРУЕМЫМИ РЕЗУЛЬТАТАМИ ОСВОЕНИЯ ОБРАЗОВАТЕЛЬНОЙ ПРОГРАММЫ**

В результате прохождения производственной практики (по получению профессиональных умений и опыта профессиональной деятельности (организация и управление персоналом)) обучающийся должен демонстрировать следующие результаты образования, отраженные в таблице.

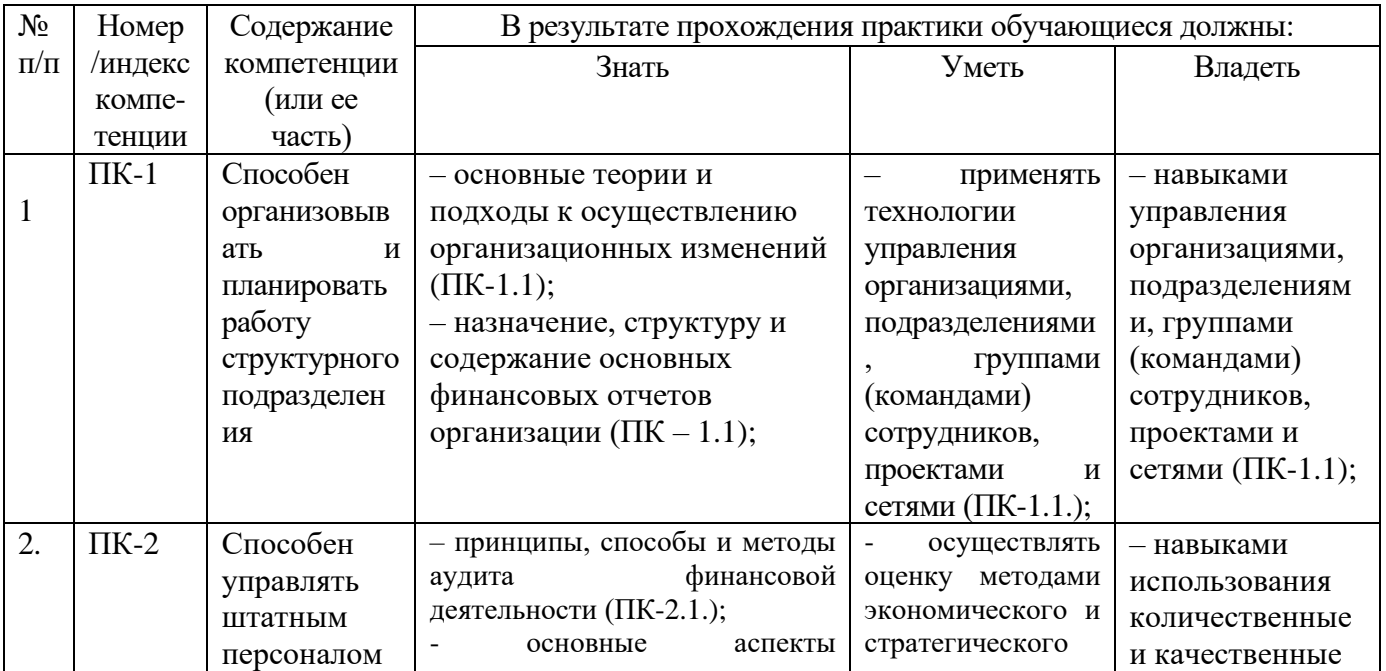

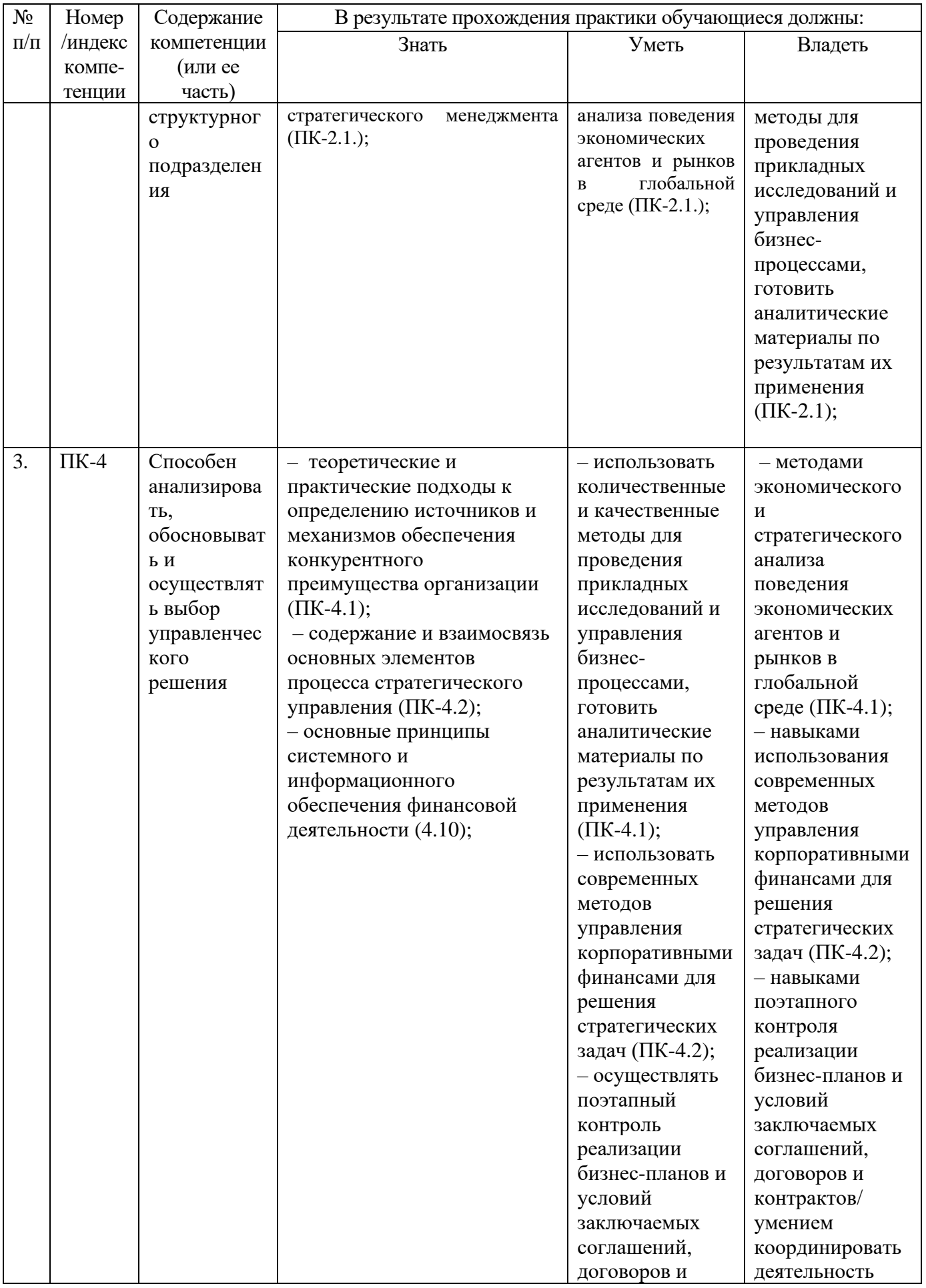

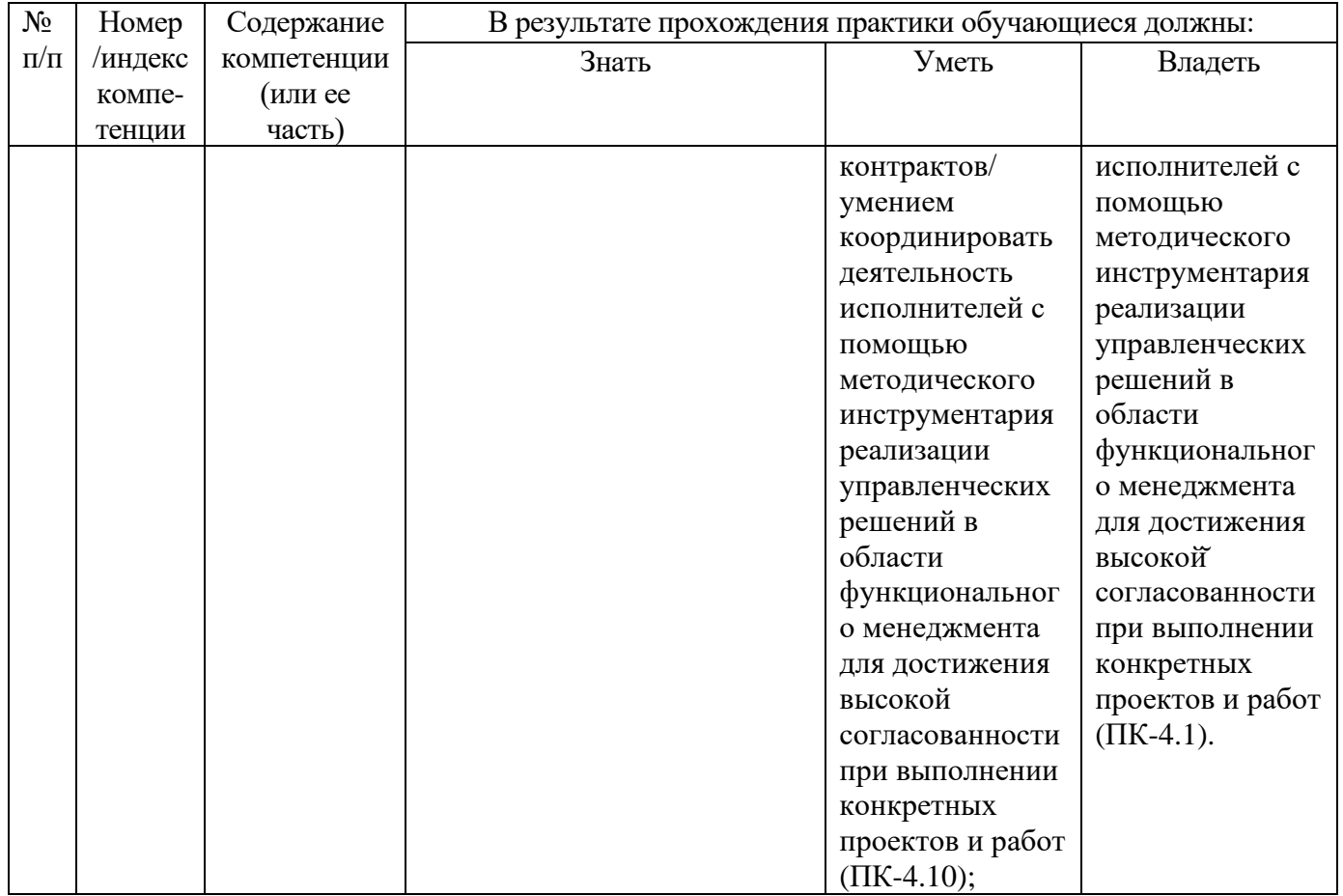

# **МЕСТО ПРАКТИКИ В СТРУКТУРЕ ОБРАЗОВАТЕЛЬНОЙ ПРОГРАММЫ**

Практика по получению профессиональных умений и опыта профессиональной деятельности опирается на следующие элементы ОПОП:

- Б1.О.10 Организация и управление персоналом
- Б1.О.20 Основы научных исследований в менеджменте
- Б1.В.01 Коммуникативный менеджмент
- Б1.В.10 Управление ресурсами предприятия
- Б1.В.ДВ.01.01 Документационное обеспечение управления

# **ОБЪЕМ ПРАКТИКИ В ЗАЧЕТНЫХ ЕДИНИЦАХ И ЕЕ ПРОДОЛЖИТЕЛЬНОСТИ В НЕДЕЛЯХ ЛИБО В АКАДЕМИЧЕСКИХ ЧАСАХ**

Общая трудоемкость производственной практики составляет 6 з.е. (216 ч.)

# **СОДЕРЖАНИЕ ПРАКТИКИ**

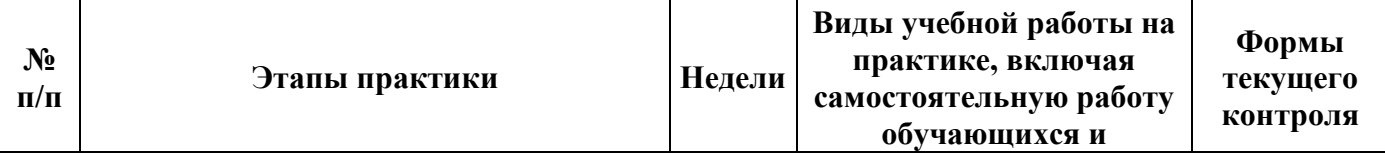

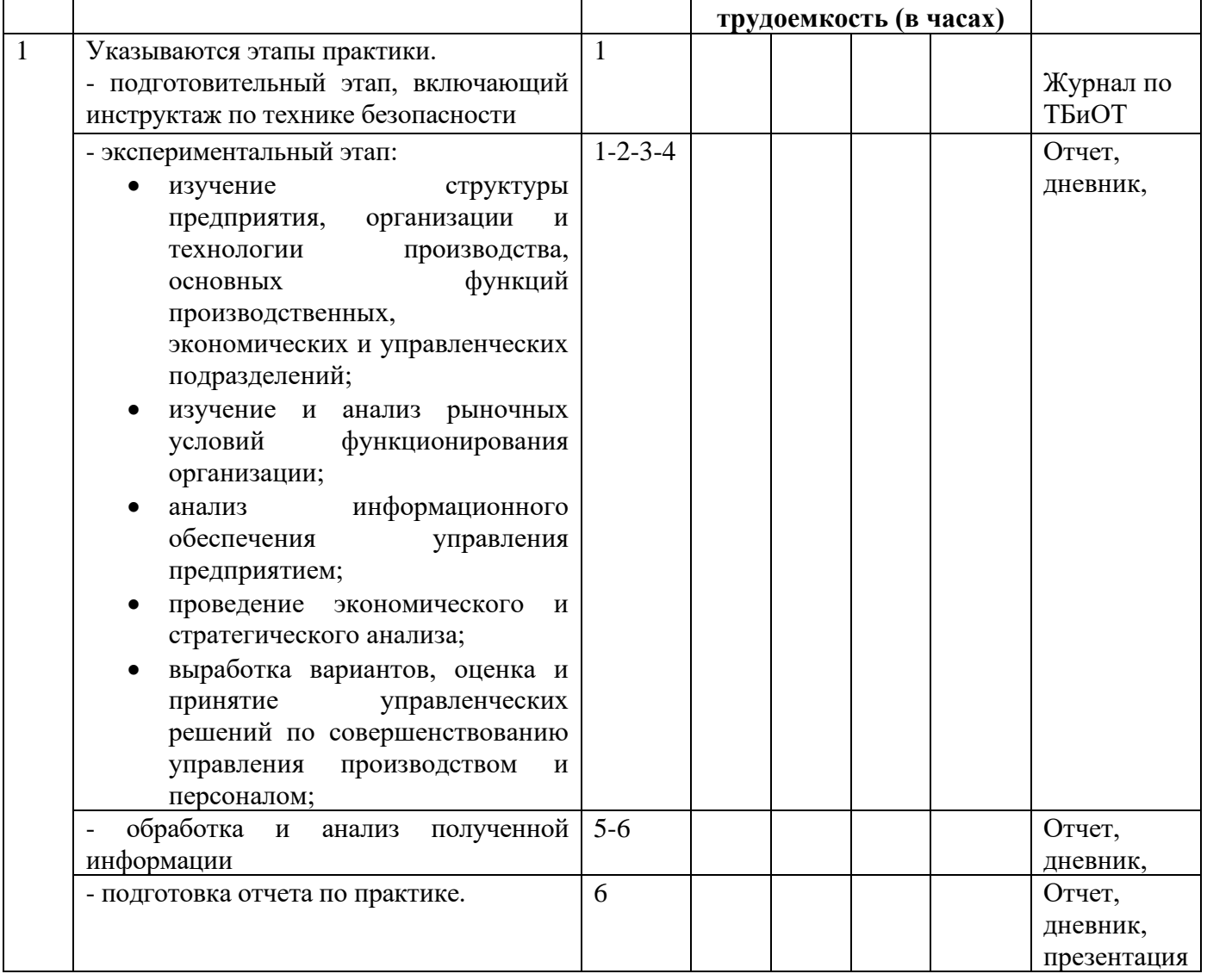

В ходе практики студенты ведут дневник с обязательной ежедневной записью о проделанной работе. По окончанию практики в дневнике руководитель практики от организации пишет отзыв о работе студента и заверяет его подписью и печатью.

На протяжении всего периода работы в организации студент должен в соответствии с заданием собирать и обрабатывать необходимый материал, а затем представить его в виде оформленного отчета по практике руководителю от университета.

По окончании практики студент должен защитить отчет. Основанием для допуска студента к защите отчета по практике являются полностью оформленный отчет и дневник по практике.

Рекомендации по оформлению титульного листа отражено в Приложении А.

Требования к отчету о прохождении практики

1. Отчет о прохождении практики подписывается руководителем практики от места ее прохождения и заверяется печатью органа (организации, учреждения).

2. Отчет о прохождении практики составляется индивидуально каждым студентом и должен отражать проделанную им работу, полученные знания, приобретенные навыки и умения. В качестве приложений к нему по возможности должны быть представлены копии, образцы документов, которые составлял либо в составлении которых принимал участие студент во время прохождения практики.

3. Объем отчета зависит от объема выполненной во время прохождения практики работы. Оптимальным по объему считается отчет на 25-30 страницах машинописного текста (без приложений).

Текст работы следует печатать, соблюдая следующие размеры полей: сверху и снизу – по 2 см; слева – 3; справа – 1; абзацный отступ – 1,25. Текст работы печатается через 1,5 интервала с применением шрифта – Обычный, Times New Roman, размер шрифта – 14. Насыщенность букв и знаков должна быть ровной в пределах строки, страницы и всей работы. Абзацный отступ равен 5 печатным знакам (1,25 см). Каждая структурная часть Отчета начинается с новой страницы.

Отчет о прохождении практики состоит из введения, основной части, заключения и списка использованных источников и литературы.

Введение должно раскрыть основные вопросы и направления, которыми занимался студент на практике, отражать краткий обзор правовых и литературных источников, исходя из индивидуального задания.

Основная часть включает в себя аналитическую записку по содержательной части практики, в том числе, теоретические аспекты проблем, которые решаются в данном предприятии или организации и др. Целесообразно включать в отчет и элементы научных исследований.

В заключении приводятся общие выводы о деятельности предприятия или организации, а также даются практические рекомендации по совершенствованию правовых, организационных, экономических, социальных аспектов его деятельности.

В списке использованных источников приводится используемые в отчете нормативные правовые источники, научная литература и материалы практики.

Перечень информационных технологий, используемых при осуществлении образовательного процесса по дисциплине (модулю) (включая перечень программного обеспечения и информационных справочных систем (при необходимости))

При прохождении практики используются такие технологии как:

-лекции руководителя практики в вузе и ознакомительная беседа с руководителем практики от организации;

-специальные методики научных и практических исследований в публичной сфере;

-технологии поиска и использование информации в сети Интернет.

А также используются мультимедийные аудитории и комплексы презентаций (слайды, схемы, таблицы, диаграммы) для проведения организационного собрания (конференции) по разъяснению целей, задач, содержания и порядка прохождения практики и инструктажа по технике безопасности.

При подготовке отчета по прохождению практики студентам рекомендуется использовать справочно-правовую систему Консультант плюс, а также информационно-образовательные ресурсы ГБОУВО РК КИПУ имени Февзи Якубова.

# **ФОНДЫ ОЦЕНОЧНЫХ СРЕДСТВ ДЛЯ ПРОВЕДЕНИЯ ПРОМЕЖУТОЧНОЙ АТТЕСТАЦИИ ОБУЧАЮЩИХСЯ ПО ПРАКТИКЕ**

Фонд оценочных средств для проведения промежуточной аттестации обучающихся по практике включает в себя:

- перечень компетенций с указанием этапов их формирования в процессе освоения образовательной программы;

- описание показателей и критериев оценивания компетенций на различных этапах их формирования, описание шкал оценивания;

Для каждого результата обучения по дисциплине (модулю) или практике организация определяет показатели и критерии оценивания сформированности компетенций на различных этапах их формирования, шкалы и процедуры оценивания.

**Перечень компетенций с указанием этапов их формирования в процессе освоения образовательной программы**

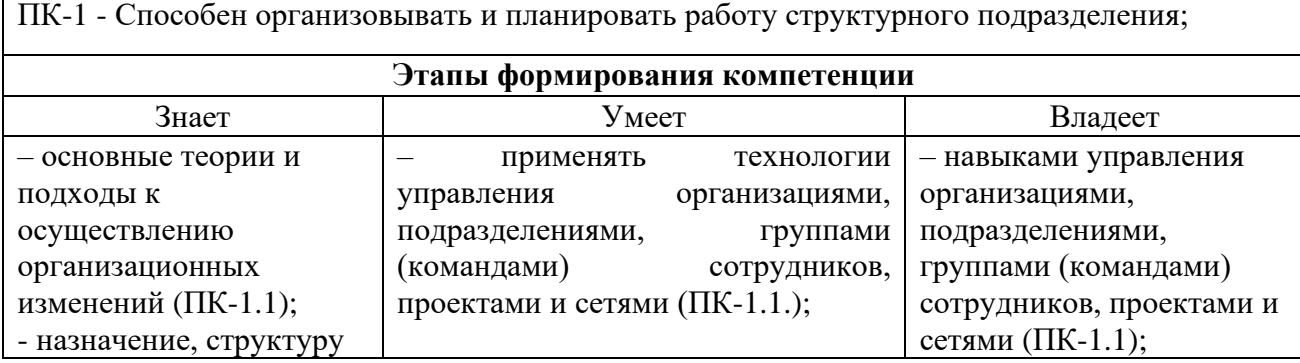

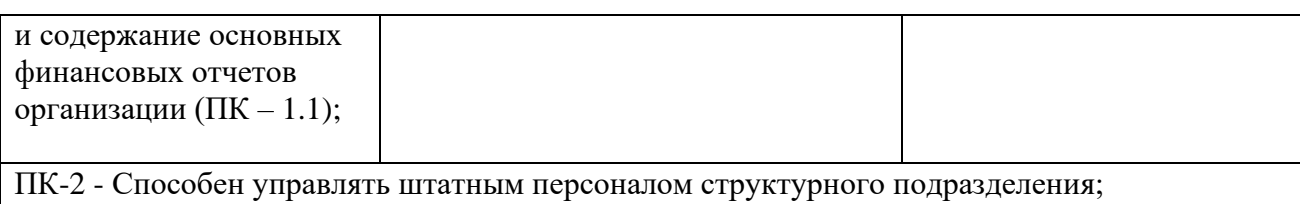

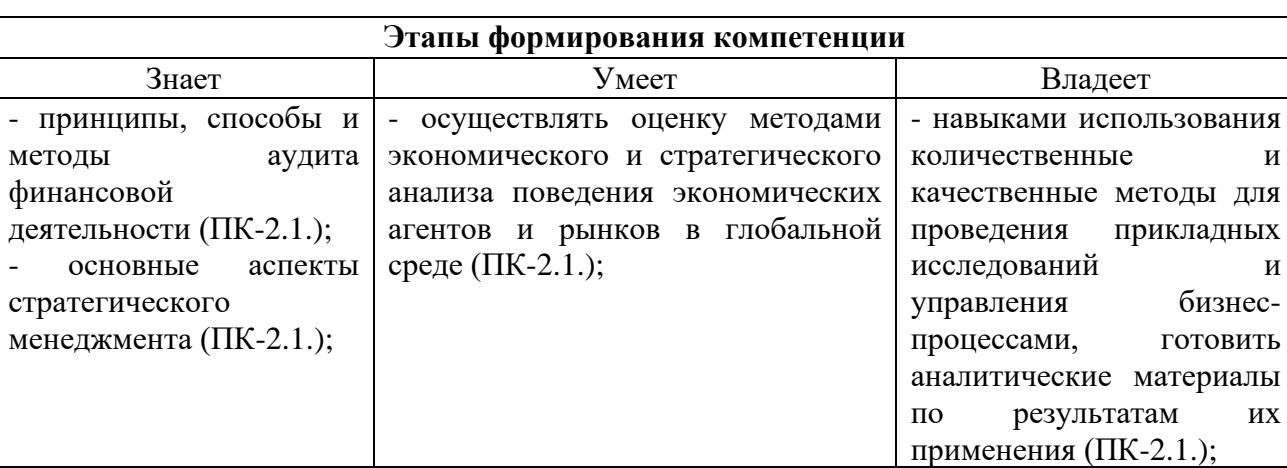

ПК-4 - Способен анализировать, обосновывать и осуществлять выбор управленческого решения;

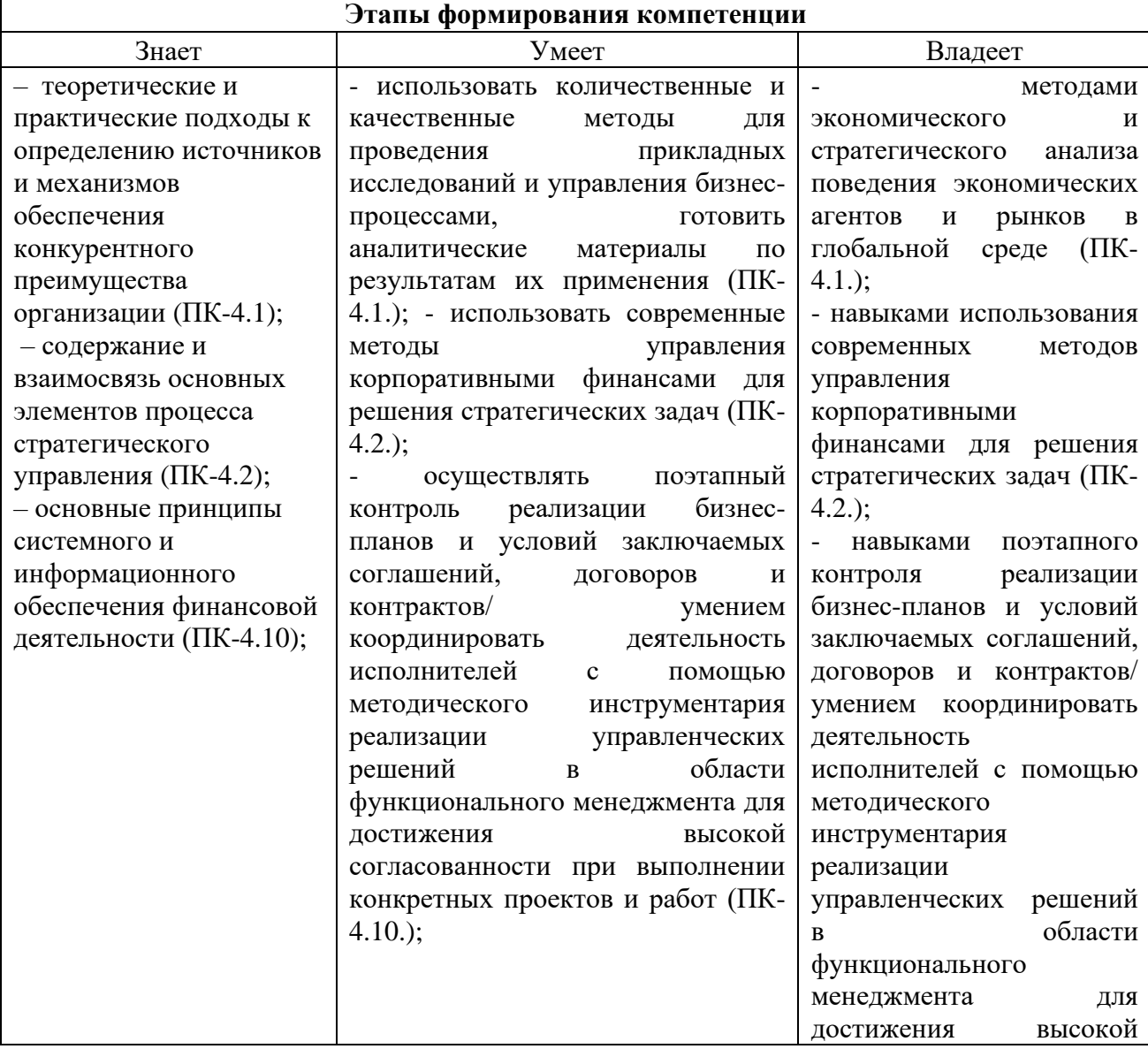

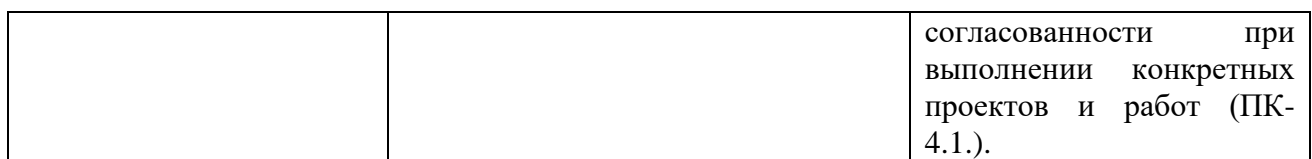

Формы аттестации результатов практики устанавливается учебным планом вуза с учетом требований Федерального государственного образовательного стандарта высшего профессионального образования. Оценка студента за производственную практику складывается из трех составляющих - из оценки руководителя практики от организации, оценки за написание отчета и заполнение дневника по практике, а за защиту отчета по практике (самостоятельное также, непосредственно, развернутое выступление студента). Для аттестации практики необходимо иметь Отчет по практике и ответить на вопросы о прохождении практики.

К отчету о прохождении практики прилагаются:

- индивидуальное задание для прохождения практики
- план-лневник.

характеристика-отзыв руководителя практики от принимающей организации.

отзыв научного руководителя практики от института.  $\omega_{\rm{max}}$ 

# Описание показателей и критериев оценивания компетенций на различных этапах их формирования, описание шкал оценивания

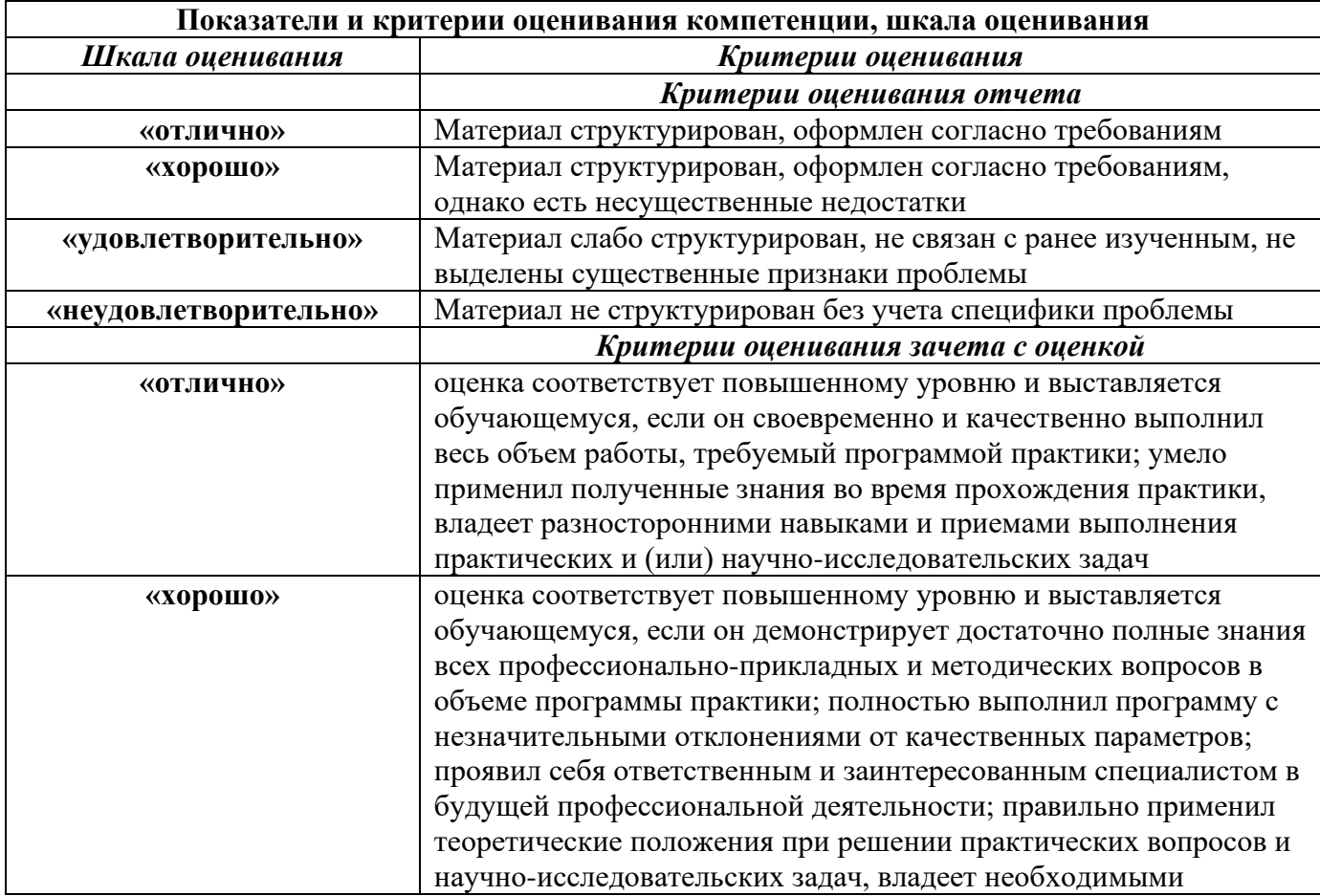

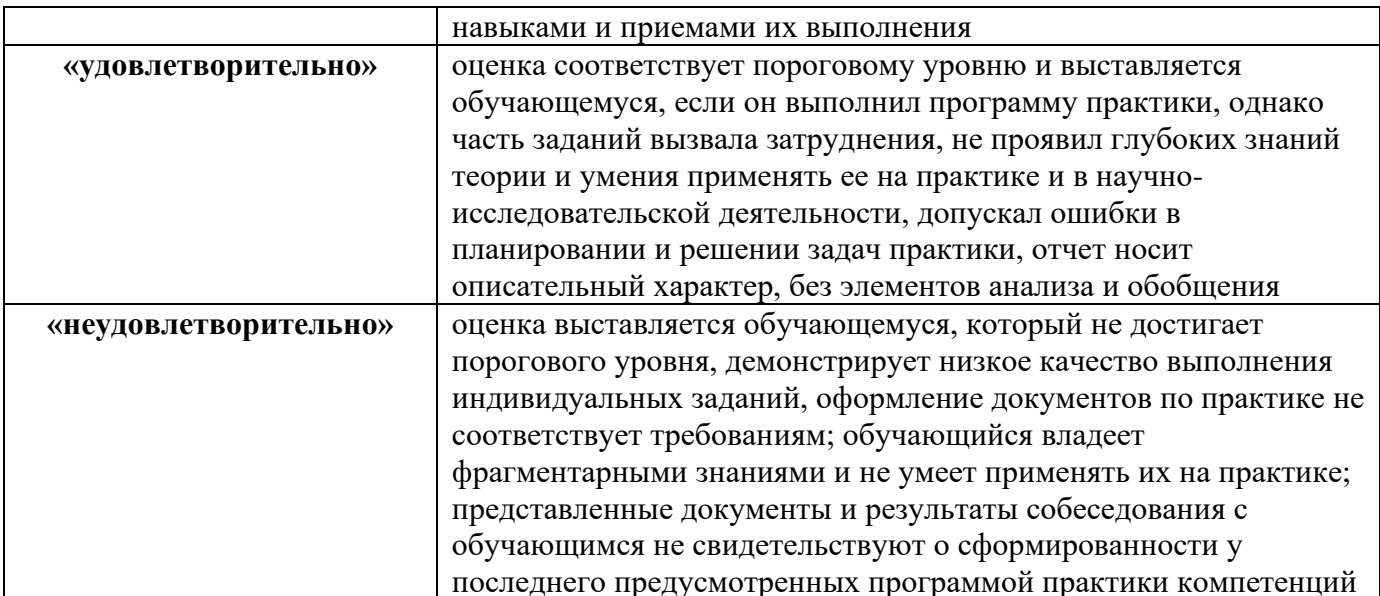

#### ПЕРЕЧЕНЬ УЧЕБНОЙ ЛИТЕРАТУРЫ И РЕСУРСОВ СЕТИ «ИНТЕРНЕТ», НЕОБХОДИМЫХ ДЛЯ ПРОВЕДЕНИЯ ПРАКТИКИ

#### $No$ Библиографическое описание Тип (учебник, учебное Количество в  $\Pi/\Pi$ пособие, учебнобиблиотеке методическое пособие, практикум, др.) Учебное пособие  $\mathbf{1}$ Андрианова, Е. В. Методические Электронный указания по учебной практике: pecypc методические указания / Е. В. Андрианова. - Тюмень: ТюмГУ, 2016. — 40 с. — Текст: электронный // Лань: электроннобиблиотечная система. - URL: https://e.lanbook.com/book/109679  $\overline{2}$ Дейнека, Учебное пособие  $A.B.$ Управление Электронный персоналом организации pecypc [Электронный ресурс] : учебник / А.В. Дейнека. — Электрон. дан. — Москва: Лашков и К. 2017. — 288 с. Режим доступа: https://e.lanbook.com/book/93448.  $\overline{3}$ Управление персоналом Учебное пособие Электронный pecypc [Электронный ресурс] : учебное пособие / сост. А.В. Богомолова. — Электрон. дан. - Липецк: Липецкий ГПУ, 2017. — 46 с. — Режим доступа: https://e.lanbook.com/book/112012.

#### Основная литература.

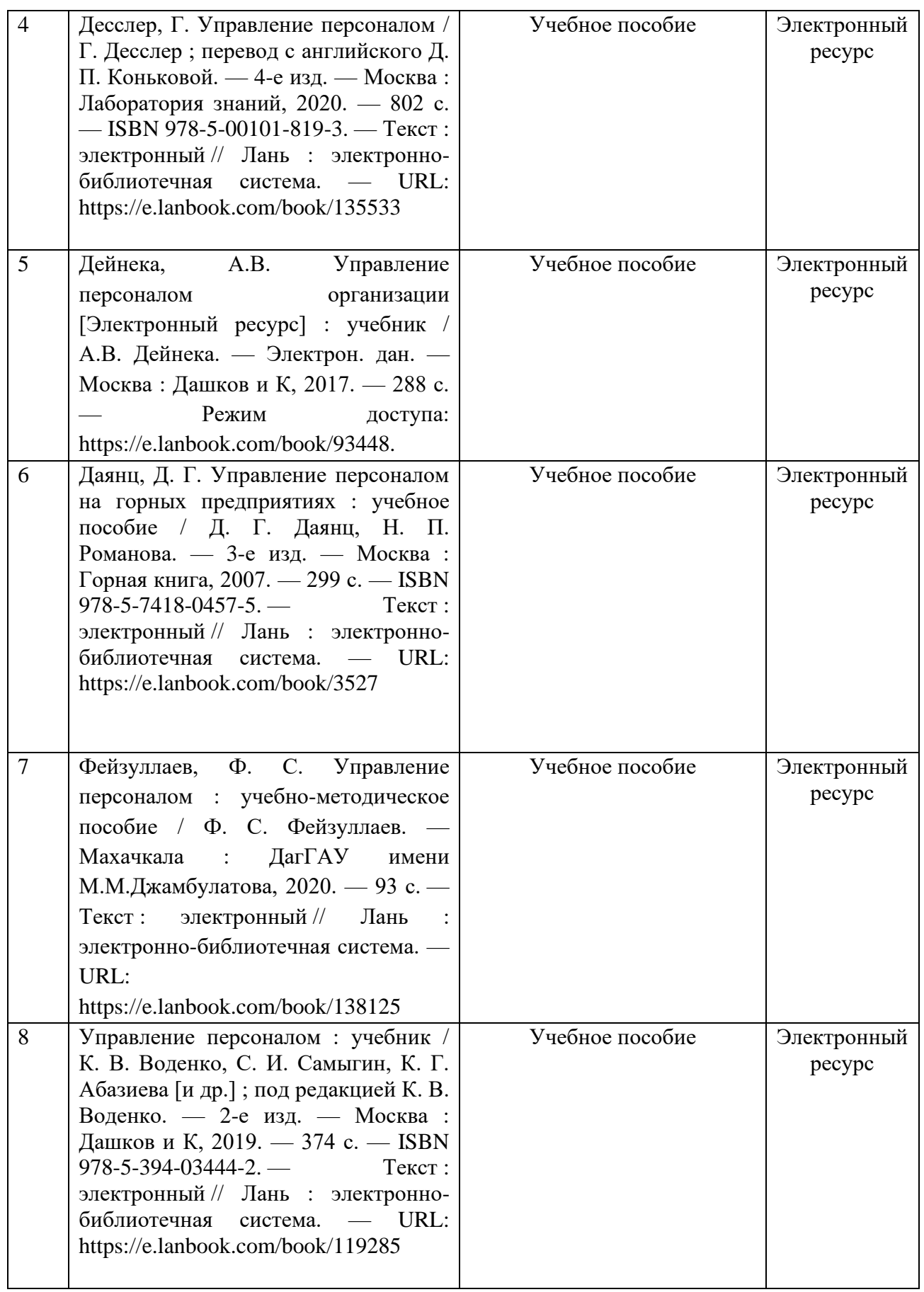

Дополнительная литература

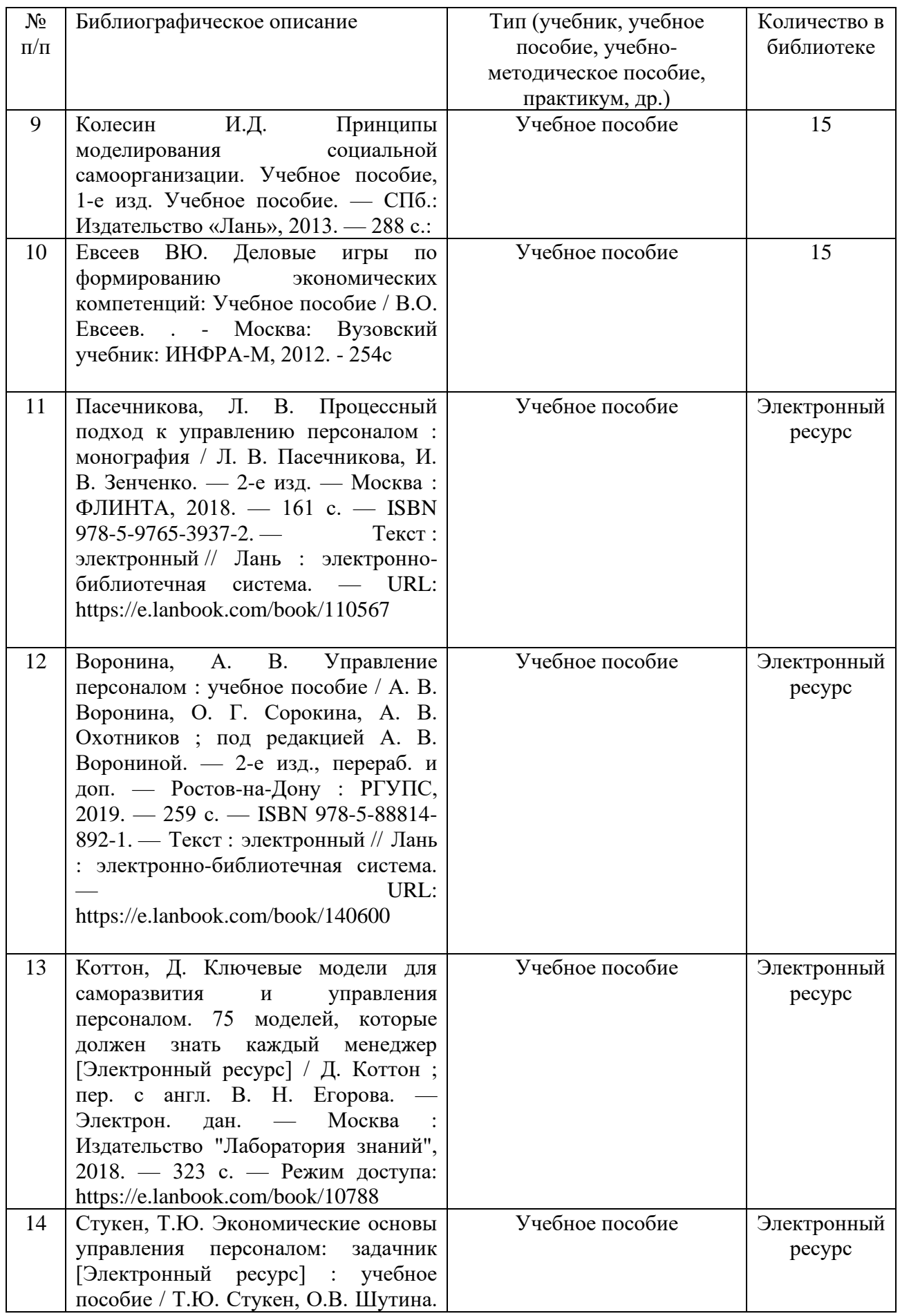

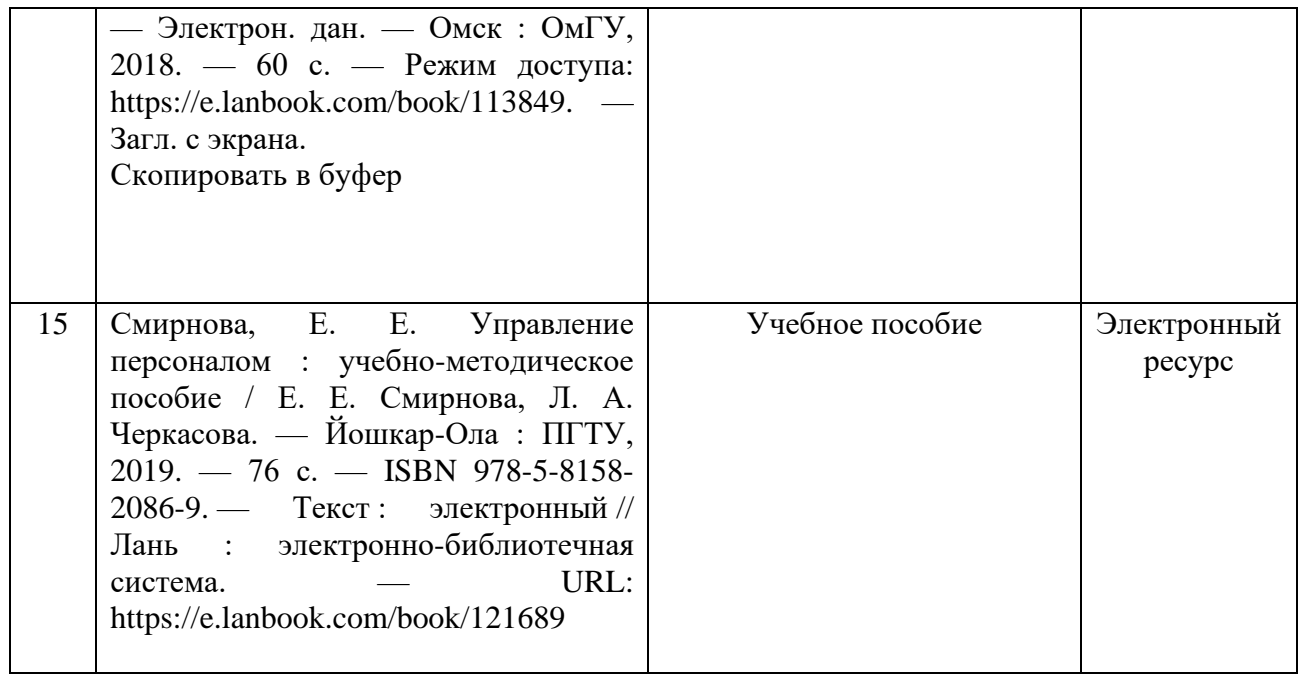

# **Перечень ресурсов информационно-телекоммуникационной сети «Интернет», необходимых для освоения дисциплины (модуля)**

- 1. Справочная правовая система «Консультант Плюс» www.consultant.ru
- 2. Справочная правовая система «Гарант» [www.garant.ru](http://www.garant.ru/)
- 3. Поисковые системы: Google, Yandex
- 4. ЭИОС: [http://st.kipu-rc.ru.](http://st.kipu-rc.ru/) Электронно-библиотечная система
- 5. Научно-техническая библиотека http://www.cepulib.ru /index.php/ru/
- 6. Электронно-библиотечная система «Издательство «Лань» [Электронный ресурс]. – Режим доступа: www URL:<http://e.lanbook.com/>
- 7. Национальная электронная библиотека федеральное государственное бюджетное учреждение «Российская государственная библиотека» (ФГБУ «РГБ») https://elibrary.ru
- 8. ЭБС «IPRbooks» http://www.iprbookshop.ru

# **ПЕРЕЧЕНЬ ИНФОРМАЦИОННЫХ ТЕХНОЛОГИЙ, ИСПОЛЬЗУЕМЫХ ПРИ ПРОВЕДЕНИИ ПРАКТИКИ, ВКЛЮЧАЯ ПЕРЕЧЕНЬ ПРОГРАММНОГО ОБЕСПЕЧЕНИЯ И ИНФОРМАЦИОННЫХ СПРАВОЧНЫХ СИСТЕМ**

При прохождении практики используются такие технологии как:

- технологии поиска и использование информации в сети Интернет.

А также используются мультимедийные аудитории и комплексы презентаций (слайды, схемы, таблицы, диаграммы) для проведения организационного собрания (конференции) по разъяснению целей, задач, содержания и порядка прохождения практики и инструктажа по технике безопасности.

# **Перечень лицензионного программного обеспечения. Реквизиты подтверждающего документа**

# **Бесплатное ПО от ЦИТ**

OpenOffice (текстовый редактор) // Режим доступа: [http://www.openoffice.org/ru/.](http://www.openoffice.org/ru/) Mozilla Firefox (браузер) // Режим доступа: [https://www.mozilla.org/ru/firefox/new/.](https://www.mozilla.org/ru/firefox/new/) Libre Office (пакет офисных программ) // Режим доступа: [https://ru.libreoffice.org/.](https://ru.libreoffice.org/) doPDF программное обеспечение, позволяющее открывать файлы формата pdf и djvu. // Режим доступа: [http://www.dopdf.com/ru/.](http://www.dopdf.com/ru/)

7-zip (архиватор) // Режим доступа: [https://www.7-zip.org/.](https://www.7-zip.org/)

Free Commander (файловый менеджер) // Режим доступа:

https://freecommander.com/ru.

Adobe Reader используется для просмотра, печати и комментирования документов в формате PDF. // Режим доступа: https://acrobat.adobe.com/ru/ru/acrobat/pdf-reader.html. Gimp (графический редактор) Режим доступа:: https://www.gimp.org/.

ImageMagick (графический редактор) // Режим доступа:

https://imagemagick.org/script/index.php.

VirtualBox (программный продукт виртуализации) // Режим доступа: https://www.virtualbox.org/.

# **МАТЕРИАЛЬНО-ТЕХНИЧЕСКАЯ БАЗА, НЕОБХОДИМАЯ ДЛЯ ПРОВЕДЕНИЯ ПРАКТИКИ**

Для прохождения практики, как со стороны университета, так и со стороны организации (учреждения) – базы прохождения практики студентам необходимы рабочие места, оборудованные компьютером с выходом в Интернет, сканер, копировально-множительная техника и др.

В распоряжении студентов имеются научные библиотеки, музеи, монументы, расположенные в ГБОУ ВО РК КИПУ имени Февзи Якубова.

− Лекционные аудитории оснащены видеопроекционным оборудованием для презентаций, средствами звуковоспроизведения, экранами, выходами в сеть Интернет;

− помещения для проведения семинарских и практических занятий оснащены соответствующими эргономическими параметрами мебели;

− библиотека оснащена рабочими местами для студентов, компьютерами с доступом к базам данных и сети Интернет;

− компьютерные классы и доступ к сети Интернет (во время самостоятельной подготовки) (должен быть приложен график занятости компьютерного класса).

# **Методические указания по написанию и оформлению отчета по практикам**

# **Общие положения**

Оформление отчета должно осуществляться в строгом соответствии со стандартом и выполняется в печатном виде с использованием текстовых редакторов. При этом должны быть соблюдены следующие требования:

а)пояснительная записка печатается на одной стороне листа белой бумаги формата А4;

б)поля:

1) правое  $-10$  мм;

2) левое – 30 мм;

3) верхнее  $-20$  мм;

4) нижнее  $-20$  мм;

в) размер букв:

1) основной текст: кегль – 14;

2) для *приложений* допускается: кегль – 12;

г) цвет шрифта - черный;

д) интервал между строками – 1.5;

е) применение различных шрифтов разной гарнитуры разрешается для акцентирования внимания на определенных терминах и определениях;

ж) опечатки, описки и графические неточности допускается исправлять подчисткой или закрашиванием белой краской с нанесением на том же месте исправленного текста (графики) черной пастой рукописным способом.

з) автоперенос обязателен (Сервис, Язык, Расстановка переносов, Автоматическая расстановка переносов).

Наименования структурных элементов «Содержание», «Список использованных источников» и «Приложения» являются заголовками соответствующих элементов Пояснительной записки и записываются посередине страницы (строки), строчными буквами, начиная с прописной буквы без точки в конце, не подчеркивая.

#### **Рубрикация**

Основная часть Пояснительной записки делится на разделы, подразделы, пункты и подпункты.

Разделы, подразделы, пункты и подпункты следует нумеровать арабскими цифрами и записывать с абзацного отступа, величина которого равна 7 пробелам (Формат, Абзац, Первая строка: Отступ – 0.95см).

Разделы должны иметь порядковую нумерацию в пределах всего текста, за исключением приложений. Номер подраздела включает номер раздела и порядковый номер подраздела, разделенные точкой.

После номеров раздела, подраздела, пункта и подпункта перед их заголовками или текстом точку не ставят.

#### **Заголовки**

Заголовки имеют только разделы и подразделы. Пункты и подпункты заголовков не имеют. Заголовки должны четко и кратко отражать содержание разделов, подразделов.

Печать заголовков разделов и подразделов – с абзацного отступа (7 пробелов), строчными буквами, начиная с прописной, без точки в конце.

Запрещаются в заголовках:

- а) перенос слов;
- б) сокращения слов;
- в) применение аббревиатур.

Заголовок из двух предложений разделяют точкой.

Если заголовок состоит из двух и более строк, вторую и последующие строки начинают под заглавной буквой первой строки заголовка. Заголовки разделов и подразделов следует выделять полужирным шрифтом.

Расстояние между заголовком раздела и предшествующим текстом формируется 2 нажатиями клавиши «Enter», между заголовком раздела и последующим текстом – 1 нажатием клавиши «Enter».

Если заголовок размещается в нижней части страницы, то после него должно быть не менее трех строк текста. В противном случае, заголовок и текст переносятся на следующую страницу.

# **Перечисления**

Перед перечислением ставится двоеточие.

Каждое перечисление записывается с абзацного отступа (7 пробелов) со строчной буквы.

Перед каждым перечислением следует ставить дефис или строчную букву русского алфавита, после которой ставится скобка.

# **Пример:**

**Ууууууууууууу:**

- **а) хххххххххх;**
- **б) ххххххххххх;**
- **в) хххххххххххх.**

**Уууууууууууу:**

- **ххххххххххх;**
- **хххххххххх;**

## - **хххххххххх.**

Для второго уровня перечислений необходимо использовать арабские цифры, после которых ставится скобка, а печать начинается со второго абзацного отступа (14 пробелов).

**Пример:**

**Wwwwwwwwww:**

- а) **хххххххххххх;**
- б) **хххххххххххх:**
- 1) **хххххххххххх;**
- 2) **хххххххххххх.**
- в) **ххххххххххххх.**

Если текст перечисления содержит две и более строк, то вторая и

последующие строки начинаются без абзацного отступа соответствующего уровня.

Пример:

Wwwwwwwww:

# 

#### $\mathbf{b}$ ) xxxxxxxxxxxx:

# XXXXXXXXXXXXXXXXXXXXXXXXXXXXXXXXX;

#### 2) XXXXXXXXXXXX.

#### Нумерация страниц

Страницы Пояснительной записки следует нумеровать арабскими цифрами, соблюдая сквозную нумерацию по всему тексту, включая Приложения.

Номер страницы проставляют в центре нижней части листа без точки.

Титульный лист включают в общую нумерацию страниц. Номер на титульном листе не ставится.

Кажлый структурный элемент Пояснительной записки (Введение, Заключение, Список использованных источников, Приложения, а также разделы основной части) следует начинать с нового листа (страницы).

#### Иллюстрации

графики, схемы, Иллюстрации (чертежи, компьютерные распечатки, диаграммы) располагают непосредственно после текста, в котором ОНИ упоминаются впервые, или на следующей странице. Иллюстрации могут быть в компьютерном исполнении, в том числе и цветные. На все иллюстрации должны быть ланы ссылки в тексте.

Иллюстрации (вне приложений) нумеруют арабскими цифрами сквозной нумерации.

Порядковый номер рисунка и его название проставляются под рисунком посередине строки с указанием слова «Рисунок», номера и наименования рисунка (например, Рисунок 1).

Иллюстрации каждого приложения обозначают отдельной нумерацией арабскими цифрами с добавлением перед цифрой обозначения приложения, например, «Рисунок А.3».

Ссылка на иллюстрации - «в соответствии с рисунком 1».

#### Таблины

Название таблицы должно отражать ее содержание, быть точным и кратким. Название таблицы следует помещать над таблицей слева, с абзацного отступа в одну строку с ее номером через тире, например, «Таблица 1 - Финансовые показатели деятельности предприятия». Вторая строка названия таблины начинается под заглавной буквой первой строки.

Расположение таблицы – непосредственно после текста, в котором она упоминается впервые, или на следующей странице.

Ссылка на таблицу в тексте – слово «таблица» с указанием ее номера, например, «…показано в таблице 2».

Нумерация таблиц в основном тексте – арабскими цифрами сквозной нумерации. Нумерация таблиц в Приложении - отдельная нумерация в каждом приложении арабскими цифрами с добавлением перед цифрой буквенного обозначения приложения, например, «Таблица В.1».

Перенос таблиц. Слово «Таблица» и ее номер указывают один раз слева над первой частью таблицы, над другими частями с абзацного отступа следует писать «Продолжение таблицы» и указать ее номер, например, «Продолжение таблицы 1».

Заголовки граф и строк таблицы следует писать с прописной буквы в единственном числе, а подзаголовки граф – со строчной буквы, если они составляют одно предложение с заголовком, или с прописной буквы, если они имеют самостоятельное значение. В конце заголовков и подзаголовков таблиц точки не ставят.

Таблицы слева, справа и снизу, как правило, ограничивают линиями. Допускается применять размер шрифта в таблице меньший, чем в тексте. Горизонтальные и вертикальные линии, разграничивающие строки таблицы, допускается не проводить, если их отсутствие не затрудняет пользование таблицей.

## **Список использованных источников**

Библиографическое описание использованных источников следует выполнять в соответствии с ГОСТ 7.1-2003, с указанием только обязательных элементов.

Сведения об источниках в Списке использованных источников следует располагать в порядке появления ссылок на источники в тексте Пояснительной записки, нумеровать арабскими цифрами без точки и печатать с абзацного отступа.

Ссылки на использованные источники следует приводить в тексте Пояснительной записке в квадратных скобках, например: «в соответствии с [7, с.99]».

Примеры библиографического описания. ГОСТ 7.1-2003:

# **Книги:**

*а) один автор:*

Герасимова В.Д. Анализ и диагностика производственной деятельности предприятий(теория, методика, ситуации, задания): Учеб. пособие для вузов/ В.Д.Герасимова.- 4-е изд., перераб. и доп..- М.: КНОРУС, 2008.-256с.

*б) коллектив авторов:*

Любушин Н.П. Экономический анализ. Контрольно-тестирующий комплекс: Учеб. пособие для вузов / Н.П.Любушин, Н.Э.Бабичева.- М.: ЮНИТИ-ДАНА, 2007.- 159с.

Примеры библиографического описания электронных ресурсов. ГОСТ 7.82-  $2001$ 

#### **Ресурсы локального доступа:**

*а) под автором:*

Цветков В.Я. Компьютерная графика: рабочая программа [Электронный ресурс]: для студентов заочн. формы обуч. / В.Я. Цветков.-Электрон. дан. и прогр. - М.: МИИГАиК, 1999. - 1 дискета.

*б) под заглавием:*

Internet шаг за шагом [Электронный ресурс]: [интерактив. учебник]. - Электрон. дан. и прогр.-СПб.:ПитерКом, 2003. - 1 электрон. опт. диск (CD-ROM). - Загл. с экрана.

*в) ресурсы удаленного доступа:*

1) Исследовано в России [Электронный ресурс]: многопредметный науч. журн. / МФТИ. - Электрон. журн. -Долгопрудный: МФТИ,2004.- Режим доступа к журн.:http://zhurnal.mipt.rssi.ru. - Загл. с экрана. - № гос. регистрации 033336001.

2) Электронный каталог ГПНТБ России [Электронный ресурс]: база данных. - Электрон. дан.(5 файлов, 178 тыс. записей). - М., [1999]. - Режим доступа: [http://www.gpntb.ru/win/search/help/el-cat.html.](http://www.gpntb.ru/win/search/help/el-cat.html) - Загл. с экрана.

#### **Приложения**

Приложение оформляют как продолжение Пояснительной записки на последующих ее листах или в виде самостоятельного документа.

В тексте Пояснительной записки на все приложения должны быть даны ссылки, например, «…приведены в Приложении А». Приложения обозначают и располагают в порядке ссылок на них в тексте.

Каждое приложение следует начинать с новой страницы с указанием сверху посередине страницы слова «Приложение», его обозначения и вида. Приложения могут быть трех видов: обязательное, рекомендуемое или справочное. Вид приложения указывают под словом «Приложение» в круглых скобках. Приложение должно иметь заголовок, который записывают симметрично относительно текста с прописной буквы отдельной строкой.

Приложения обозначают заглавными буквами русского алфавита, начиная с А, за исключением букв Е, Ё, З, Й, О, Ч, Ь, Ы, Ъ. После слова «Приложение» следует буква, обозначающая его последовательность. Если в документе одно приложение, оно обозначается «Приложение А».

Текст каждого приложения, при необходимости, может быть разделен на разделы, подразделы, пункты, подпункты, которые нумеруют в пределах каждого приложения. Перед номером раздела, подраздела, пункта и подпункта ставится обозначение этого приложения, например, «А.3», «А.3.1», «А.3.1.1», «А.3.1.1.1».

Приложения должны иметь общую с остальной частью Пояснительной записки сквозную нумерацию страниц.

#### МИНИСТЕРСТВО ОБРАЗОВАНИЯ, НАУКИ И МОЛОДЕЖИ РЕСПУБЛИКИ КРЫМ

#### ГОСУДАРСТВЕННОЕ БЮДЖЕТНОЕ ОБРАЗОВАТЕЛЬНОЕ УЧРЕЖДЕНИЕ ВЫСШЕГО ОБРАЗОВАНИЯ РЕСПУБЛИКИ КРЫМ «КРЫМСКИЙ ИНЖЕНЕРНО-ПЕДАГОГИЧЕСКИЙ УНИВЕРСИТЕТ ИМЕНИ ФЕВЗИ ЯКУБОВА»

#### ФАКУЛЬТЕТ ЭКОНОМИКИ, МЕНЕДЖМЕНТА И ИНФОРМАЦИОННЫХ ТЕХНОЛОГИЙ

## КАФЕДРА МЕНЕДЖМЕНТА И ГОСУДАРСТВЕННОГО УПРАВЛЕНИЯ

# ОТЧЕТ ПО ПРОИЗВОДСТВЕННОЙ ПРАКТИКЕ

# (по получению профессиональных умений и опыта профессиональной деятельности

# (организация и управление персоналом))

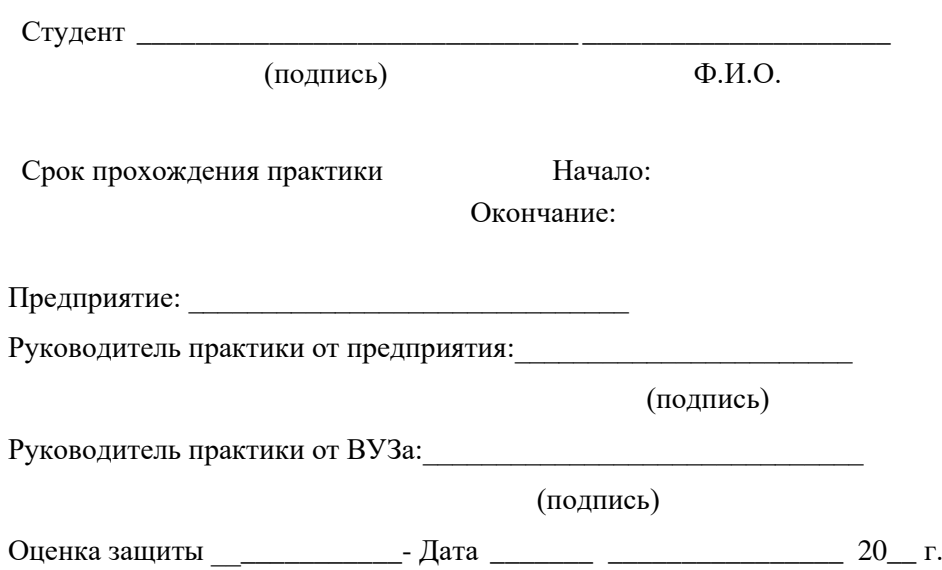